## **Web and Mobile Platforms**

[Home >](https://confluence.juvare.com/display/PKC/User+Guides) [EMResource >](https://confluence.juvare.com/display/PKC/EMResource) [Community Resources - General](https://confluence.juvare.com/display/PKC/EMResource+Community+Resources+-+General) > Web and Mobile Platforms

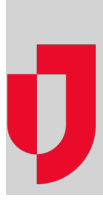

EMResource is available through **Web** and **Mobile** platforms.

Web is the main application which provides immediate access to crucial information about diverse medical resources, such as hospitals, air and ground EMS agencies, shelters, and critical supplies and services. Because EMResource was designed by clinicians for clinicians, this solution equips all those involved in medical response with essential, real-time information. Feature include viewing and updating resources, keeping your user information and notification preferences current, accessing a variety of regional information, initiating instant messages to other online users, and much more.

Mobile offers a key subset of the functions available in Web. No matter where you are, you can use this app to obtain the resource information you need. If you are a nurse in an ER, use the app to update your ER's current operational status and to check the status of active incidents in your area. If you are a first responder at an incident site, use the app to check emergency room capacity and bed availability at nearby hospitals. Mobile provides access to critical information and its related interactive features can help you prepare for, respond to, and recover from isolated and large-scale incidents.

On a daily basis, use your EMResource app to view the overall operational statuses of your resources, as well as monitor individual resource conditions, including emergency department or EMS operational status, behavioral health and dialysis bed capacity, and medical staff availability. If your responsibilities include updating a resource's status, use the app to make the update, which becomes instantly available to authorized users throughout your region.

Using the app, you can also easily accomplish other daily administrative tasks, including viewing a hospital's current HAvBED counts, accessing users' accounts, and changing a user's password.

**Note**: In order to open and use the EMResource iPhone app, you must have a valid EMResource login name and credentials.

## **Helpful Links**

[Juvare.com](http://www.juvare.com/)

[Juvare Training Center](https://learning.juvare.com/)

[Announcements](https://confluence.juvare.com/display/PKC/EMResource#PKCEMResource-EMRAnnouncementsTab)

[Community Resources](https://confluence.juvare.com/display/PKC/EMResource#PKCEMResource-EMRCRTab)